## Лимиты и ограничения

Наименования ограничения Формула расчета Значение, рубл. Минимальная стоимость заказа для оплаты по карте российского банка (контроль реализовывается по IP-адресу покупателя на стороне web-сайта покупателя) Исходя из внутренней себестоимости транзакции 10 рубл. Минимальная стоимость заказа для оплаты по карте зарубежного банка (контроль реализовывается по IP-адресу покупателя на стороне web-сайта покупателя)

50 рубл. Максимальная стоимость заказа (лимит устанавливается на стороне сервера Банка) \*1)

Общее число транзакций по одной Карте в день - 3 покупки в день (лимит устанавливается и контролируется на стороне Банка) Общая стоимость покупок по одной Карте в день Максимальная стоимость заказа х 3 покупки в день по 1 карте (лимит устанавливается и контролируется на стороне Банка)

Общее число транзакций по одному ЛОГИНУ в день - 3 покупки в день (лимит устанавливается и контролируется на стороне ПРЕДПРИЯТИЯ) Общая стоимость покупок по одному ЛОГИНУ в день Максимальная стоимость заказа х 3 покупки в день по 1 карте (лимит устанавливается и контролируется на стороне ПРЕДПРИЯТИЯ)

Максимальный суммарный оборот Интернет-магазина по картам в день \*2)

Максимальный суммарный оборот Интернет-магазина по картам в месяц

From: <http://wiki.onpay.ru/> - **Onpay.ru Wiki**

Permanent link: **<http://wiki.onpay.ru/doku.php?id=plastic-limits&rev=1323435948>**

Last update: **2011/12/09 13:05**

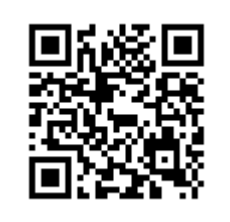